# NeoBridge

**Formations en langues**

**Formations numériques & métiers** 

03

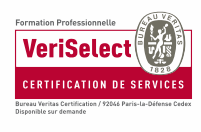

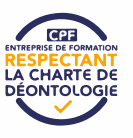

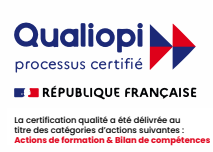

# Langues, formations en ligne & sous hypnose

 $\Omega$ 

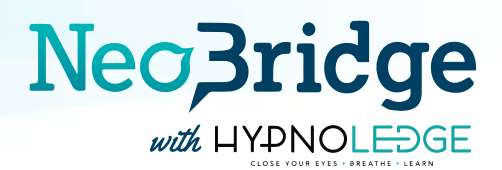

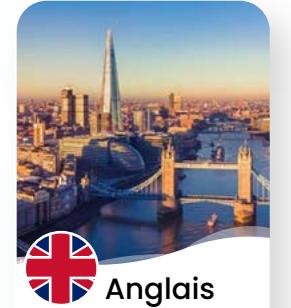

 $\sum_{n=1}^{\infty}$ 

Apprenez la langue au plus grand nombre de locuteurs dans le monde.

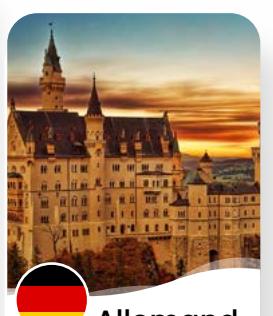

Plate of one odvejorse side transvertig the military and produced and provide the conduction of the conduction of the conduction of the conduction of the conduction of the conduction of the conduction of the conduction of

Allemand La langue du premier partenaire commercial de la France.

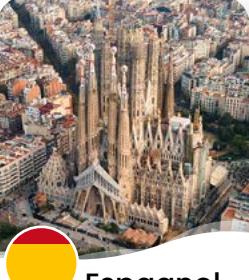

Espagnol

La deuxième langue la plus parlée au monde.

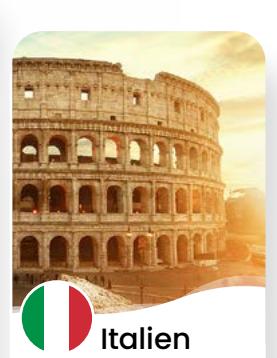

La langue du second partenaire commercial de la France après l'Allemagne.

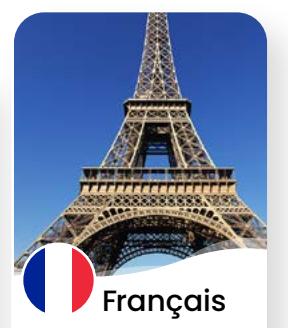

Maitrisez la langue de votre pays d'adoption pour réussir votre intégration.

#### NOS OFFRES ÉLIGIBLES AU FINANCEMENT CPF

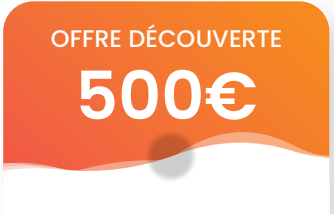

 $68$  10h de formation en ligne minimum Si vous terminez<br>vos heures avant<br>la date de fin de<br>...

2h d'échange formation incluses **i** <sub>Les neures</sub><br>d'échange avec Les heures

Durée formet votre formateur<br>
outre formet effectuées maximum de particle de la provincia de la provincia de la provincia de la provincia de la provincia de la provincia de la provincia de la provincia de la provincia de la provincia de la provincia de la provincia de la prov sont effectuées par téléphone ou vos heures ava<br>
la date de fin d<br>
la date de fin d<br>
les heures<br>
d'échange avec<br>
la sont effectuées<br>
C par téléphone ou<br>
visioconférence<br>
S et sont incluses<br>
dans le temps de<br>
e formation global.

Test de pos et sont incluses visioconférence et sont incluses dans le temps de

Passage de formation global. certification TOEIC

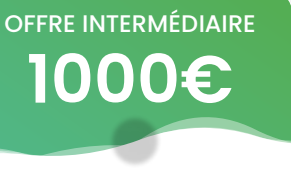

 $20h$  de formation en ligne terminez minimum $\bigoplus$ vos heures avant la date de fin de

5h d'échange formateur fo on a ecritatic<br>incluses  $\bigoplus_{d' \in \text{change} \text{ gives}}$ s neures<br>échange avec<br>ptre formateur vos heures ava<br>
la date de fin d<br>
la date de fin d<br>
les heures<br>
d'échange avec<br>
la sont effectuées<br>
C par téléphone ou<br>
visioconférence<br>
sil et sont incluses<br>
dans le temps de<br>
g formation global.

Durée formed  $\frac{1}{\text{cont}}$ maximum c<sup>omit ellectuees</sup> d'échange avec votre formateur sont effectuées .<br>visioconférence

- visiocomerence<br>Test de posi et sont incluses sont incluses<br>ans le temps de<br>rmation global. dans le temps de
- Passage de certification TOEIC

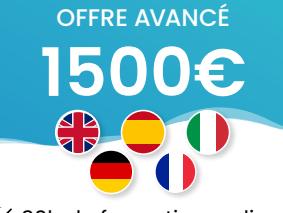

- 30h de formation en ligne<br>minimum minimum $\bigoplus$  $\%$  8h d'échange incluses **i** Durée forme  $\frac{1}{\text{const}}$ maximum c <sub>par téléphe</sub> vos heures avant la date de fin de e<br>Les heures <sup>9,</sup> <sub>Les neures</sub><br>d'échange avec echange avec<br>
onte formateur<br>
ar téléphone ou<br>
<sub>a</sub> votre formateur sont effectuées par téléphone ou visioconférence vos heures avon<br>
la date de fin d<br>
la date de fin d<br>
les heures<br>
d'échange avec<br>
la tre formateur<br>
visioconférence<br>
si et sont incluses<br>
dans le temps de<br>
3 formation global.
- visiocomerence<br>Test de posi et sont incluses : sont incluses<br>ans le temps de<br>rmation global. dans le temps de
- Passage de formation globa TOEIC ou CLOE

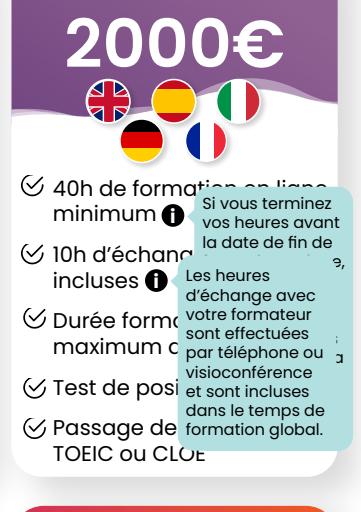

OFFRE EXPERT

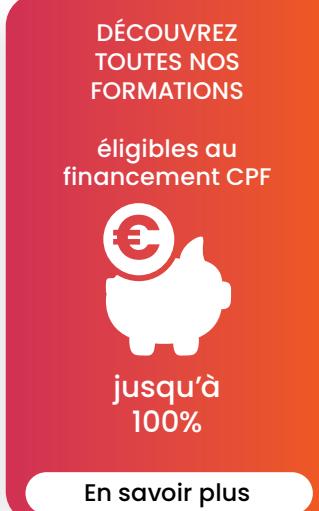

OFFRE BOOSTER **2500€**  $650h$  de formation en ligne minimum $\bigoplus_{\text{vos}}$  heures avant la date de fin de

- 13h d'échange formateur format incluses  $\bigoplus$ <sup>Les heures</sup>
- Durée forme maximum c <sub>par télépho</sub> s neures<br>échange avec<br>ont effectuées<br>ar téléphone ou<br>**de la sur la sur la sur la su**r d'échange avec votre formateur sont effectuées par téléphone ou vos heures ava<br>
la date de fin d<br>
les heures<br>
d'échange avec<br>
la sont effectuées<br>
C par téléphone ou<br>
visioconférence<br>
dans le temps de<br> **3** tenms de formation global.
- visioconférence<br>Test de positiet sont incluses dans le temps de

Passage de formation globa TOEIC ou CLOE sont incluses<br>uns le temps de<br>rmation global.

OFFRE PLATINIUM **3000€** 60h de formation en ligne<br>minimum minimum $\bigoplus$ vos heures avant la date de fin de

 $\%$  16h d'échang incluses **i** Durée form votre formateur e,<br>Les heures Les neures<br>d'échange avec **i** vos heures availand de de finid<br>
notate de finid<br>
il date de finid<br>
il votte formateur<br>
il voste effectuées<br>
C par téléphone ou<br>
visioconférence<br>
dans le temps de<br>
3 dormation global.

maximum c par téléphone ou<br>
visioconférence<br>
Test de position Test de positet sont incluses par téléphone ou visioconférence dans le temps de

Passage de formation global. TOEIC ou CLOE

**4000€** OFFRE LEGEND

 $\heartsuit$  70h de formation en ligne minimum $\bigoplus$  $65$  25h d'échange Si vous terminez vos heures avant la date de fin de

**incluses**<br> **incluses** d'échange avec Formation and the definition<br>
in date de finition<br>
in the sheures<br>
d'échange avec<br>
κ sont effectuées<br>
C par téléphone ou<br>
visioconférence<br>
dans le temps de<br>
e dormation global.

Durée forme vous maximum c <sub>par télépho</sub> Test de positionnemente echange avec<br>
ont effectuées<br>
ar téléphone ou votre formateur sont effectuées par téléphone ou visioconférence

Passage de formation global. dans le temps de

TOEIC ou CLOE

# Numériques, formations en ligne

# **NeoBridge**

Plateforme d'enseignement en ligne Accompagnement par l'équipe pédagogique Entretiens en face à face avec votre formateur Serious games Passage de certification + Test blanc (TOEIC) Formation prise en charge par votre CPF

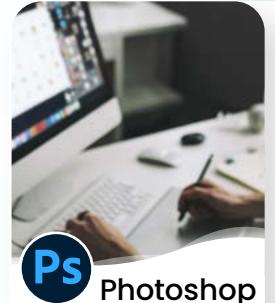

雹

 $\mathbb{Z}$ 

La référence mondiale de la création

graphique.

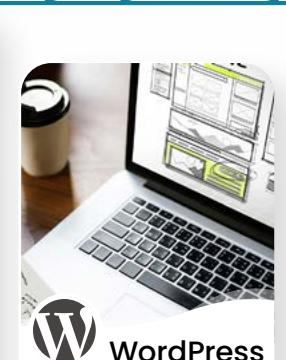

43% du web repose sur le CMS Wordpress.

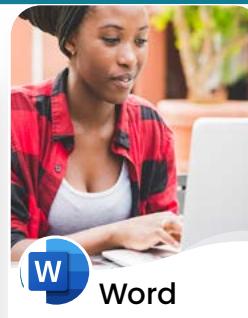

Microsoft Word est l'outil de rédaction par excellence.

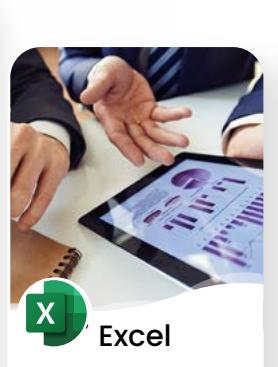

Microsoft Excel est l'outil leader du traitement de vos données.

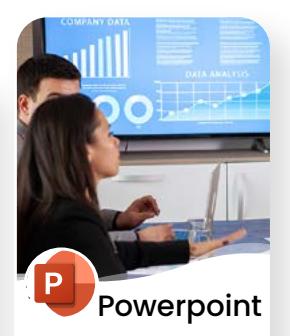

L'outil qui accompagne presque toutes les réunions importantes.

#### NOS OFFRES ÉLIGIBLES AU FINANCEMENT CPF

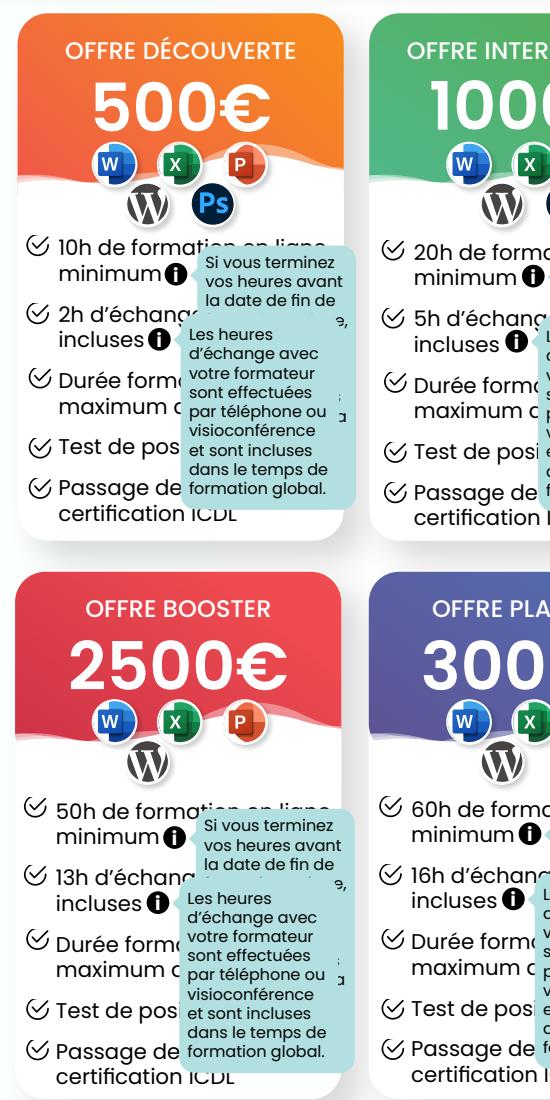

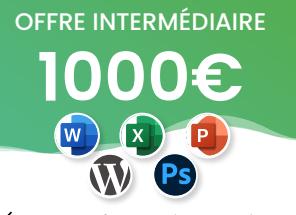

 $20h$  de formation en ligne terminez minimum $\mathbf{0}$ vos heures avant la date de fin de

 $65$  5h d'échang incluses **i** es heures <sup>9,</sup><br>d'échange avec

Durée formed  $\frac{1}{\text{sort } \epsilon}$ maximum de par téléphone ou u echange avec<br>votre formateur<br>sont effectuées visioconférence vos heures avan<br>
la date de fin de<br>
déchange avec<br>
d'échange avec<br>
la someter de la someter<br>
la someter<br>
disconférence<br>
dans le temps de<br>
global.<br> **i**<br>
dormation global.

- Test de posi et sont incluses sont incluses<br>uns le temps de<br>rmation global.
- Passage de<mark>l</mark> certification ICDL

OFFRE PLATINIUM

**3000€**

60h de formotion en ligne en ligne sin ligne and sin en la province and some that the same sin en ligne and so

vos heures avant la date de fin de e,<br>Les heures res neures<br>d'échange avec

sont incluses<br>ans le temps de<br>rmation global.

sont effectuées par téléphone ou visioconférence

vos heures ava<br>
la date de fin d<br>
la date de fin d<br>
la date de fin d<br>
la se heures<br>
la se fectuées<br>
C par téléphone ou<br>
visioconférence<br>
si et sont incluses<br>
dans le temps de<br>
g formation global.

dans le temps de

Durée forme votre formateur maximum c par téléphone ou<br>
visioconférence<br>
Test de president Test de position et sont incluses

minimum $\bigoplus$ 

 $\boldsymbol{\mathrm{W}}$ 

incluses **i**

Passage de certification ICDL

## OFFRE AVANCÉ **1500€**  $\overline{\mathbf{W}}$

- 30h de formation en ligne si vous terminez minimum vos heures avant la date de fin de
- $\%$  8h d'échange incluses **i** es heures <sup>9,</sup><br>d'échange avec u echange avec<br>votre formateur<br>sont effectuées vos heures availa<br>
la date de fin de<br>
la date de fin de<br>
d'échange avec<br>
la some ferectuées<br>
C par téléphone ou<br>
visioconférence<br>
si et som incluses<br>
dans le temps de<br>
3 formation global.
- Durée forme sont  $\epsilon$ maximum c<sup>omit ellectuees</sup> visioconférence<br>Test de posi et sont incluses
- Passage de sont incluses<br>ans le temps de<br>rmation global.
- certification ICDL

**4000€**

OFFRE LEGEND

 $\heartsuit$  70h de formation en lignes minimum  $\bigcirc$ <sup>Si vous terminez</sup> 25h d'échange formateur format zon a echany<br>incluses  $\bigoplus_{d' \in \text{change} \text{ gives}}$ Durée forme votre formateur maximum c par téléphone ou<br>
visioconférence<br>
Test de position Test de positiet sont incluses passage de formation global.

la date de fin de

d'échange avec

vos heures ava<br>
la date de fin d<br>
la date de fin d<br>
les heures<br>
d'échange avec<br>
visioconférence<br>
C par téléphone ou<br>
visioconférence<br>
Si et sont incluses<br>
dans le temps de<br>
e formation global.

sont effectuées par téléphone ou visioconférence

dans le temps de

certification ICDL

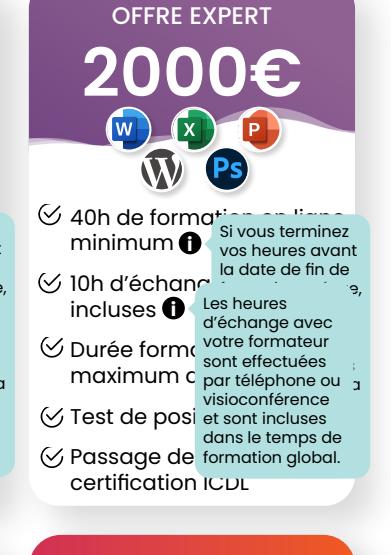

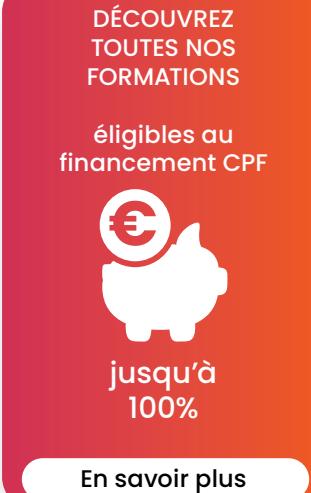

#### DURÉE DE LA FORMATION ET TARIFS

La durée de la formation dépendra du pack que vous aurez choisi.

Vous disposerez d'un nombre d'heures pour travailler sur les divers contenus de la plateforme. Votre temps de présence en ligne sera décompté automatiquement à chaque connexion.

Vous disposerez également d'un nombre d'heures en face à face avec un·e formateur·trice attitré·e.

Les modalités et tarifs des formations éligibles à un financement CPF sont disponibles sur le lien suivant :

neobridge.com/offres-cpf

Prérequis techniques : Vous devrez disposer : • d'un ordinateur,

> • d'un micro, d'une webcam.

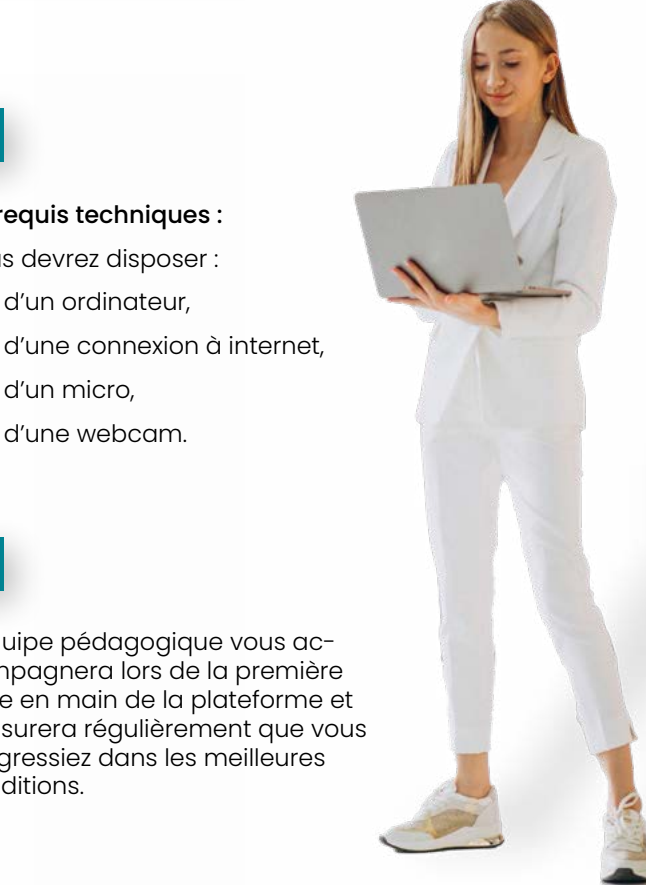

#### PRÉREQUIS

Un test de positionnement sera réalisé en début de formation pour vous permettre de connaître votre niveau.

Il est conseillé de progresser selon votre niveau initial ; cependant, les trois niveaux de formation (débutant, intermédiaire, avancé) resteront en accès libre afin de vous permettre d'adapter votre apprentissage.

#### MODALITÉS DE SUIVI ET D'ASSISTANCE

Vous bénéficierez tout au long de votre formation de l'assistance et de l'accompagnement des conseillers·ères Neobridge.

Ils resteront à votre disposition par téléphone ou par l'intermédiaire de l'outil de messagerie instantanée.

L'équipe pédagogique vous accompagnera lors de la première prise en main de la plateforme et s'assurera régulièrement que vous progressiez dans les meilleures conditions.

#### MODALITÉS D'ACCOMPAGNEMENT PÉDAGOGIQUE

Vous serez accompagné tout au long de votre formation par un·e formateur·trice qui vous aidera à personnaliser votre parcours selon vos besoins.

Vous pourrez communiquer avec votre formateur·trice à travers l'outil de visioconférence et l'outil de messagerie instantanée.

L'équipe technique Neobridge restera à votre disposition pour s'adapter à vos contraintes techniques et matérielles.

Vous aurez la possibilité de choisir votre formateur·trice en fonction de vos préférences et besoins d'apprentissage.

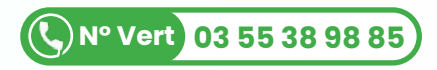

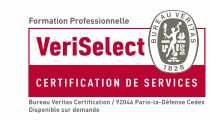

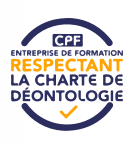

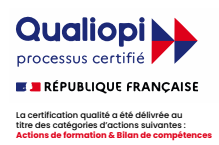

#### MOYENS PÉDAGOGIQUES MIS EN ŒUVRE **i**

En plus des entretiens de pratique avec les formateurs.trices, le contenu de la formation choisie ond on sur la plateforme vous donnera accès à :

Des leçons sous forme de fiches de cours adaptées à chaque niveau.

Un exercice pour conclure chaque leçon qui vous permet de pratiquer et de vérifier vos acquis au fur et à mesure de votre progression et d'en discuter avec votre formateur.

Des exercices de fin de séquence pour vous permettre de valider les acquis de votre niveau actuel et pouvoir passer au niveau suivant.

Des modules élaborés par nos formateurs·trices pour approfondir certaines fonctionnalités du logiciel ou des notions de la langue.

Les contenus peuvent varier en

L'accès aux cours sous hypnose pour l'enseignement des langues avec notre partenaire Hypnoledge.

Des cours vidéo, basés sur ces modules, qui permettent d'illustrer de manière vivante certaines notions grâce aux manipulations filmées et aux explications qui accompagnent les vidéos.

Des serious games, sous forme de quizz interactifs que vous réaliserez en ligne et qui permettront de s'exercer de façon ludique afin d'ancrer les connaissances acquises.

#### MODALITÉS D'ÉVALUATION

Un tableau de bord sera accessible depuis votre espace personnel. Il vous permettra de suivre votre progression tout au long de votre formation.

Des badges vous seront accordés au fur et à mesure de l'atteinte de vos objectifs.

Des repères temporels vous permettront d'adapter votre rythme d'apprentissage.

L'évaluation de votre progression se fera en trois étapes :

Un test d'entrée en formation dont le score vous situera sur votre niveau initial.

Une évaluation de mi-parcours réalisée par votre conseiller·ère pour constater vos progrès et bénéficier de conseils d'orientation pour la suite de votre formation.

Un test final de certification qui permettra d'attester du niveau que vous aurez atteint à l'issue de votre formation et d'obtenir votre certification.

> Prenez rendez-vous avec un.e conseiller.ère

Le passage de certification est inclus dans votre formation. Ces tests se passeront entièrement en ligne, avec un accompagnement de nos équipes.

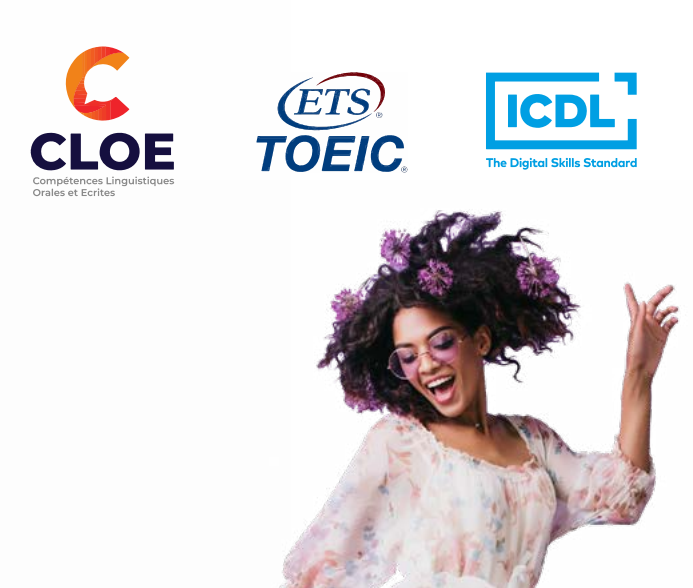

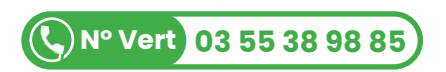

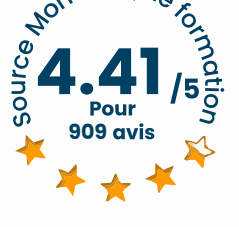

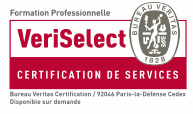

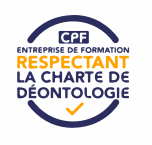

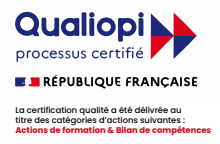

## Bilan de compétences en ligne & à visage humain

**NeoBridge** 

Plate**forme d'espressoriens en la result période de la resultat par l'équipe de la resultat par l'équipe de l'éconseiller.**<br>Plateforme de la resultat pris en charge par votre conseiller par votre CPFF par votre CPFF par vo

Le bilan de compétences vous permettra d'évaluer vos compétences professionnelles et personnelles mais également de faire une analyse de vous-même.

Neobridge vous propose un dispositif à distance.

#### **LES AVANTAGES :**

- Vous ne vous déplacerez plus et économiserez du temps.
- Votre conseiller·ère vous accompagnera tout au long de votre expérience.

#### **NOTRE OBJECTIF :**

Vous permettre d'analyser vos compétences professionnelles et personnelles ainsi que vos aptitudes et vos motivations afin de vous accompagner dans votre projet.

Qu'il s'agisse d'une évolution de poste ou d'une reconversion, nous aurons les contenus adaptés à vos besoins.

Profitez de ces contenus variés tout en restant à la maison.

#### **PHASE PRÉLIMINAIRE**

- Découverte de votre personnalité.
- Analyse et collecte de vos besoins.
- Analyse de votre trajectoire professionnelle.
- Mise en place d'un accompagnement individualisé.

#### **PHASE D'INVESTIGATION**

- Définir vos priorités.
- Construction de votre projet professionnel.
- Recherches d'informations sur les métiers ciblés.

#### **PHASE DE CONCLUSION**

- Analyse des résultats des différents tests/QCM.
- Préparation au changement.
- Planification de votre réussite.
- Recensement des besoins supplémentaires en formation.

#### **PASSAGE DU BILAN FINAL**

• Rendez-vous avec un·e conseiller·ère pédagogique pour le passage de l'enquête de satisfaction (1H).

#### NOS OFFRES ÉLIGIBLES AU FINANCEMENT CPF

#### OFFRE INTERMÉDIAIRE **1000€**

- 3 mois d'accompagnement
- 10h d'échange en direct avec votre conseiller·ère en évolution professionnelle (CEP)
- Accès à tous les supports
- $\hearts$  Tests ciblés
- $\heartsuit$  Rendez-vous final

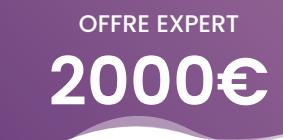

- $6$  6 mois d'accompagnement
- 20h d'échange en direct avec votre conseiller·ère en évolution professionnelle (CEP)
- Accès à tous les supports
- $\hearts$  Tests ciblés
- $\heartsuit$  Rendez-vous final

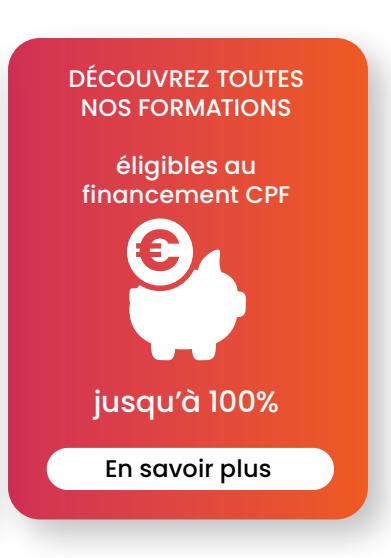

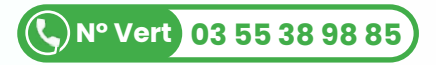

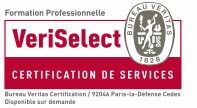

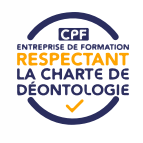

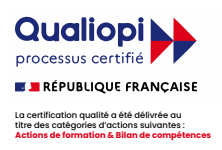